# **Offline-first**

# **WEB**

### Aurelijus Banelis

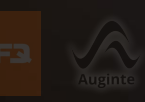

**NoTrollsAllowed 2018-07-28**

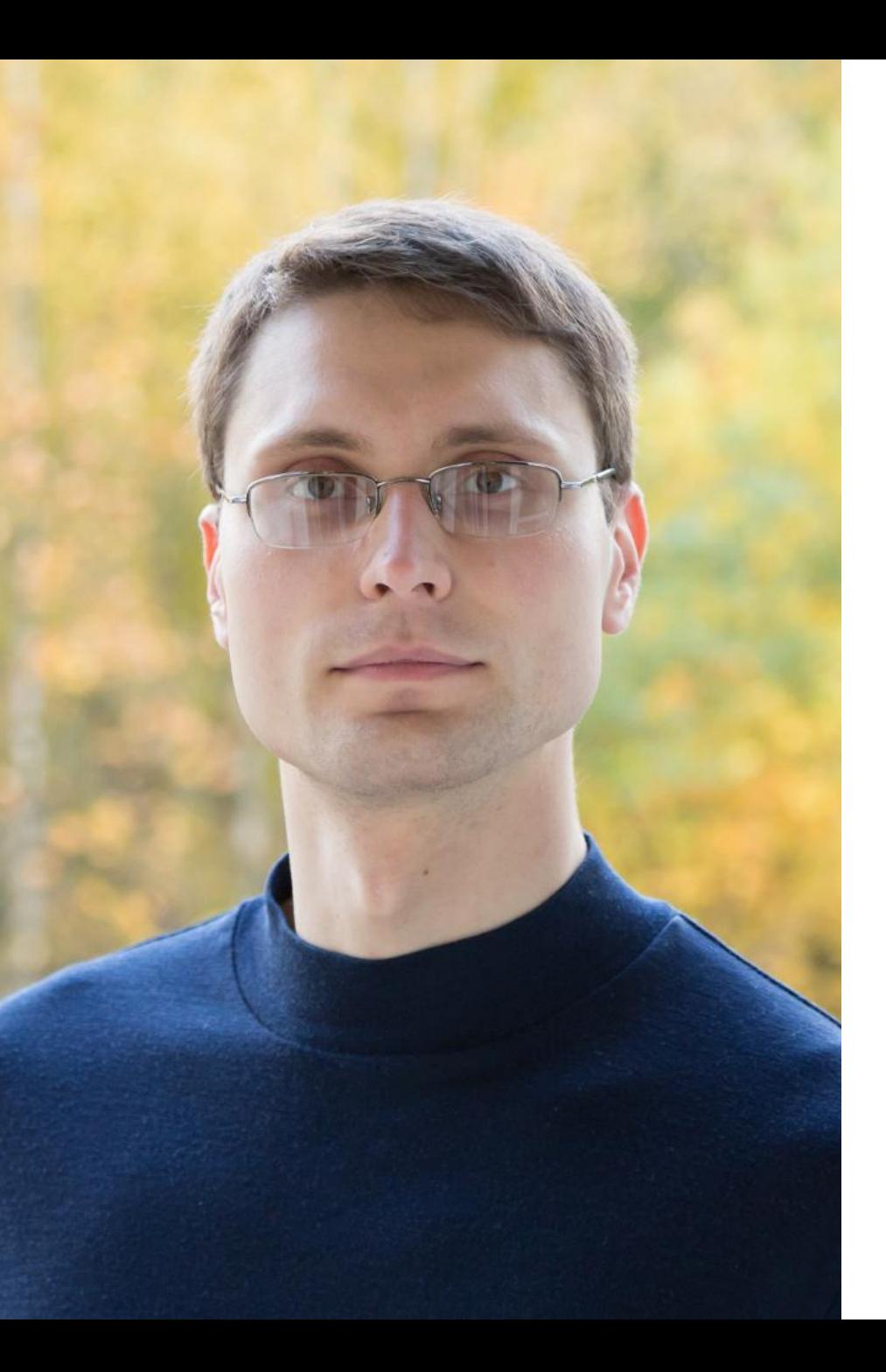

# **Aurelijus Banelis**

### **Software developer**

### **[aurelijus.banelis.lt](https://aurelijus.banelis.lt/) aurelijus@banelis.lt**

PGP 0x320205E7**539B6203** [130D C446 1F1A 2E50 D6E3](https://pgp.mit.edu/pks/lookup?op=vindex&search=0x320205E7539B6203) [3DA8 3202 05E7 539B 6203](https://pgp.mit.edu/pks/lookup?op=vindex&search=0x320205E7539B6203)

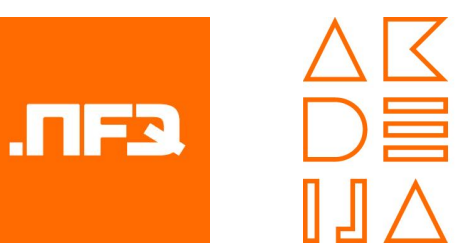

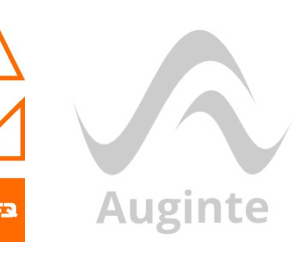

# **Websites that can work**

**offline**

#### The World Wide Web project

WORLD WIDE WEB

The MortdNideWeb (MS) is a vide-area hupermedial11 information retrieval ve aiming to give universal access to a large universe of 6

s online about W3 is linked directly or indirectly to thi ing an executive summary[2] of the project, Mailing lists[

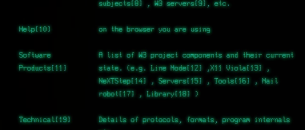

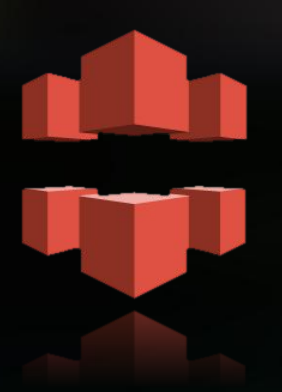

### **Context Designed to be online, but used offline?**

## **Principles Taking advantage of restrictions**

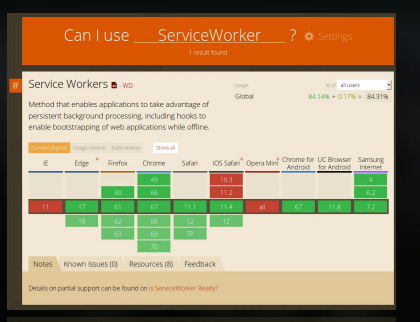

**Tooling Creating your own offline WebSite**

#### The Morld Mide Meb project

WORLD WIDE WEB

The MortdMideMeb (MS) is a side-area hupermedial11 information retrieval ve aiming to give universal access to a large universe of doc-

ing there is online about W3 is linked directly or indirectly to this including an executive summary(2) of the project, Mailing lists(3) ther's W3 news[5] , Frequently Asked Questions[6]

What's out there?[?]Pointers to the world's online information, Help[10] on the browser you are using A list of W3 project components and their curr state. (e.g. Line Mode[12] , X11 Viola[13] NeXTStep[14] , Servers[15] , Tools[16] , Mail robot(17) , Library(18) )

Technical(19) Details of protocols, formats, program internals

number), (RETURN) for more, Buit, ar Help:

**Context Designed to be online, but used offline?**

# **Principles**

**Taking advantage of restrictions**

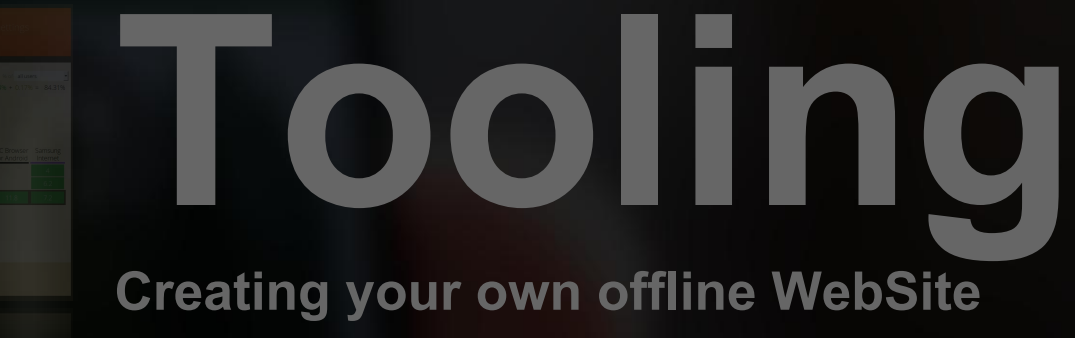

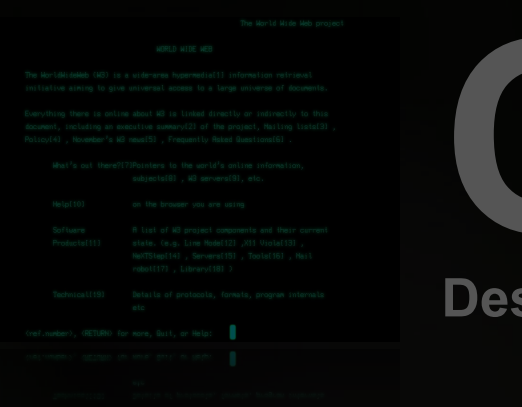

**Context Designed to be online, but used offline?**

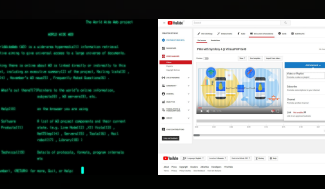

## **WebSite looks**

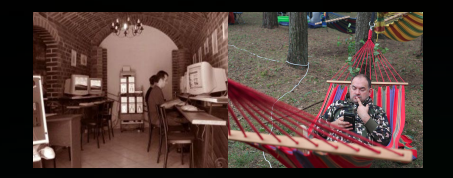

### **Users connecting**

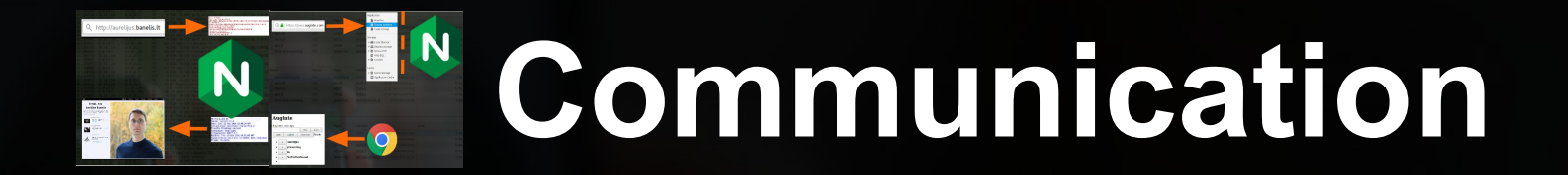

#### WORLD WIDE WEB

The WorldWideWeb (W3) is a wide-area hypermedia[1] information retrieval initiative aiming to give universal access to a large universe of documents.

Everything there is online about W3 is linked directly or indirectly to this

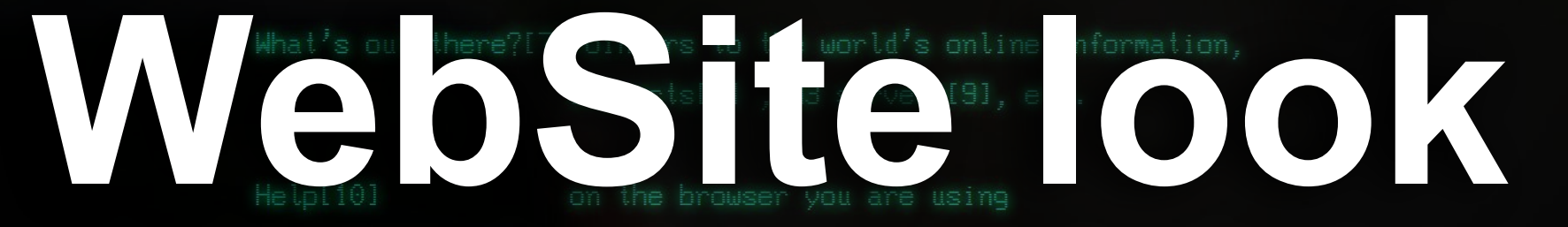

Software A list of WB project components and their current Products[11]

Technical[19]

Details of protocols, formats, program internals etc.

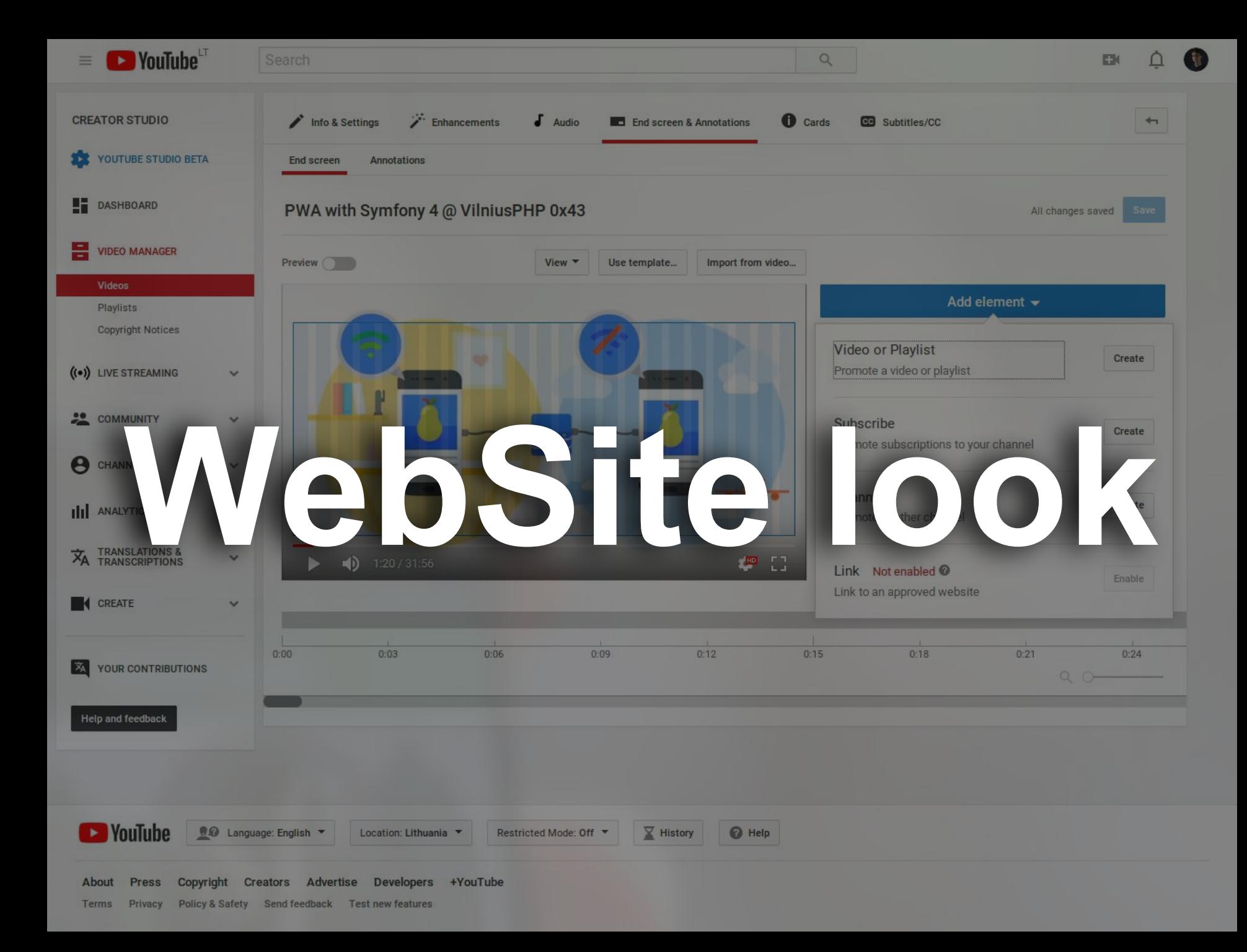

# **[Connecting](https://www.local-life.com/gdansk/articles/internet-cafes)**

# **[Connecting](https://www.facebook.com/NoTrollsAllowed/photos/a.508706456006911.1073741836.104373726440188/509091035968453/?type=3&theater)**

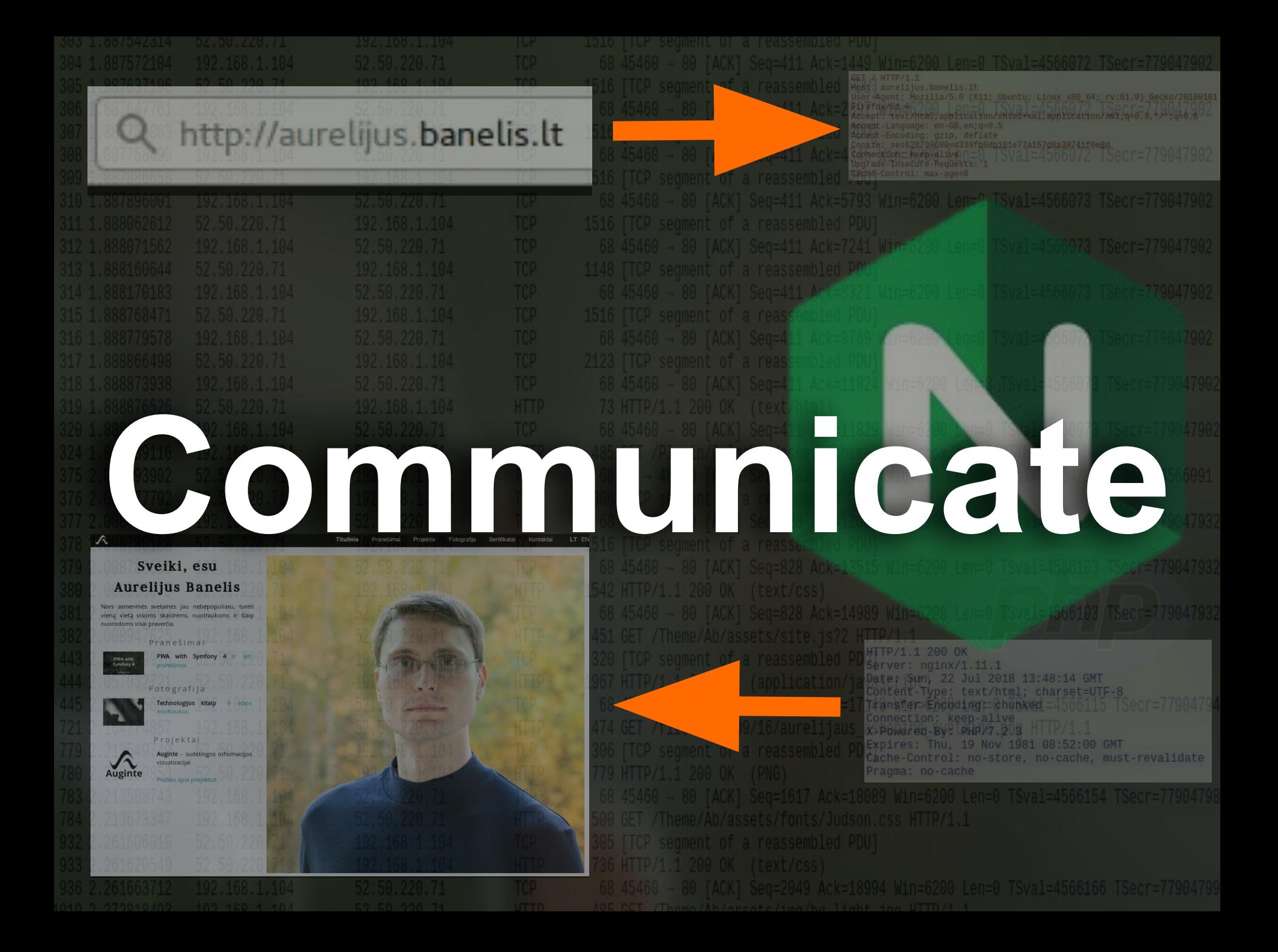

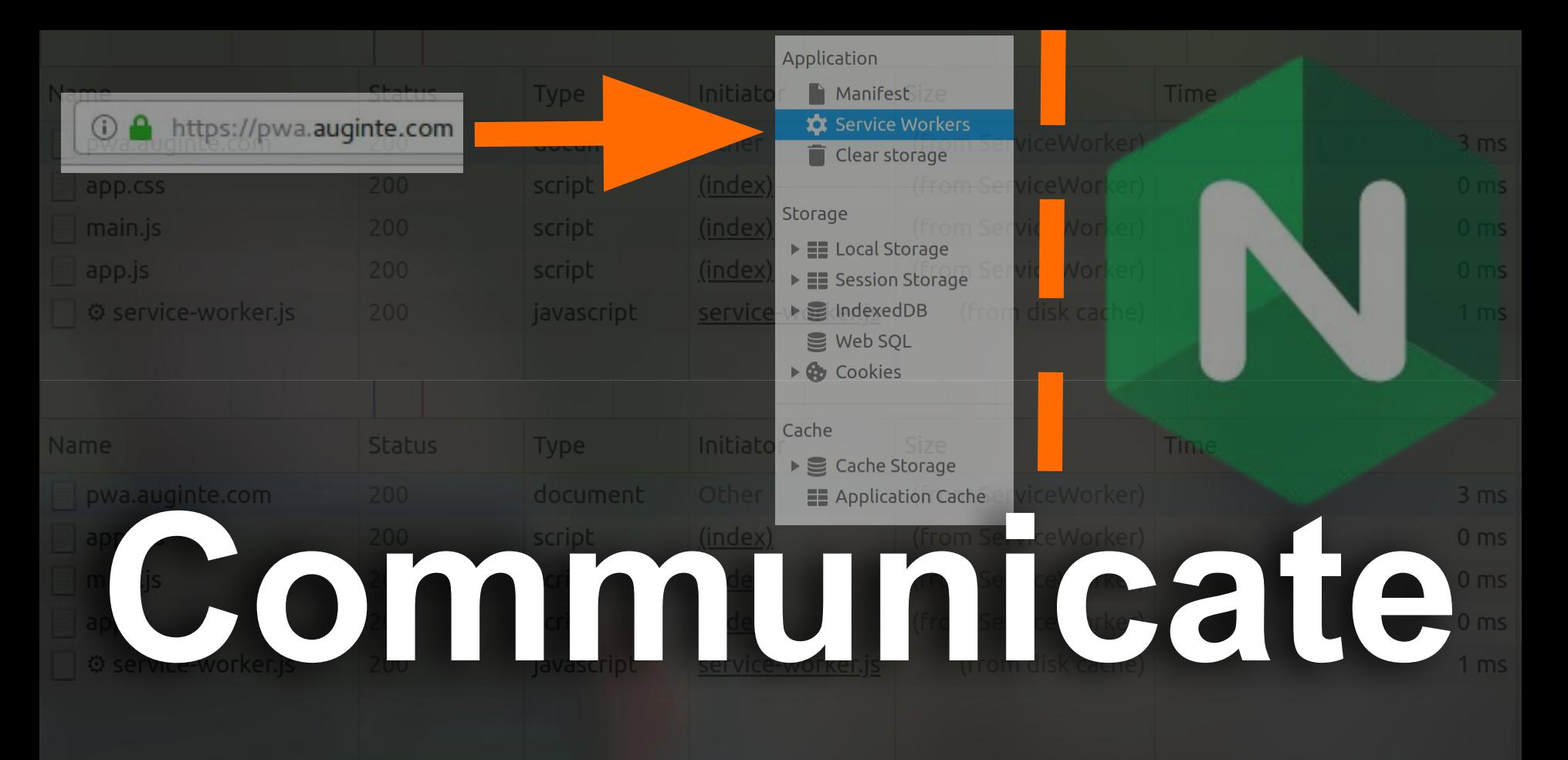

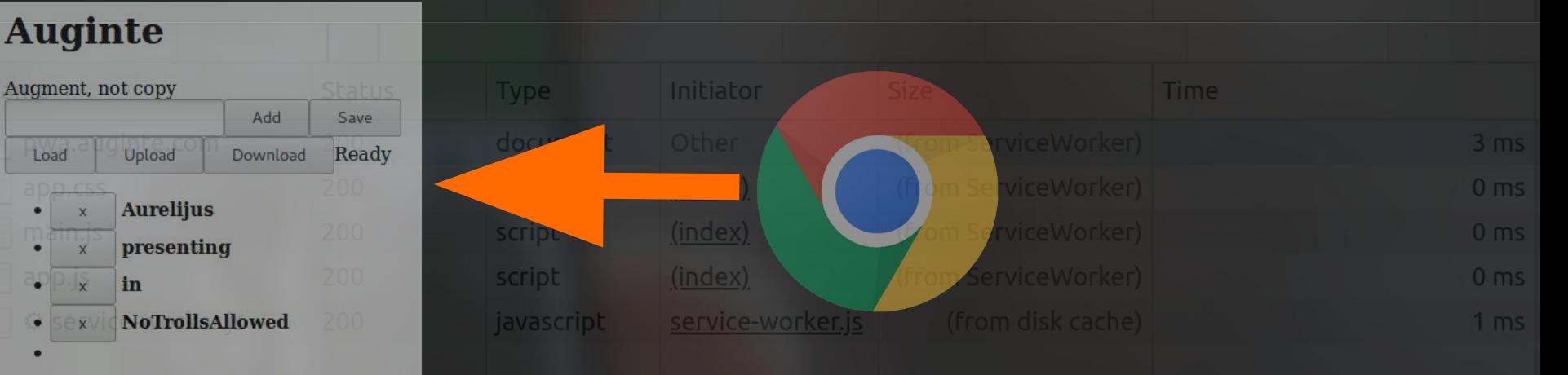

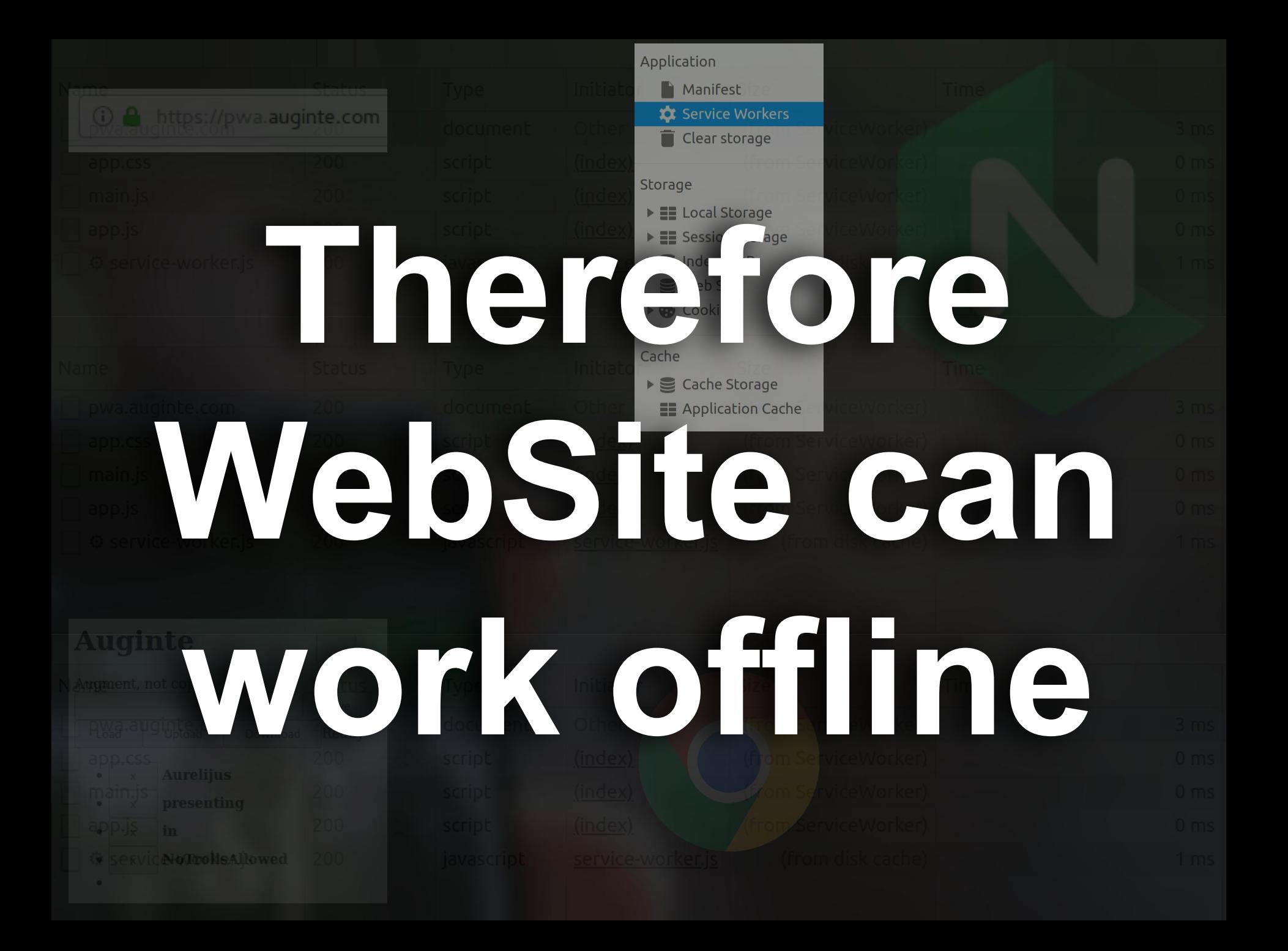

**FUILUITIONUS PICHIUI V** 

**Service Workers** 

## **Service Constant Construction Construction Construction Construction Construction Construction Construction Construction Construction Construction Construction Construction Construction Construction Construction Construct** O Offline C

# WORKerS

# **is it enough?**

Clients https://pwa.auginte.com/ focus

Service Workers

Offline Update on reload D Bypass for network

#### pwa.auginte.com

Source service-worker.js

Received 5/24/2018, 8:42:42 PM

Status <sup>+</sup> #312 activated and is running stop

Clients https://pwa.auginte.com/ focus

Clients https://pwa.auginte.com/ <u>Focus</u>

Context Service Workers - technology behind offline Web

## Principles Taking advantage of restrictions

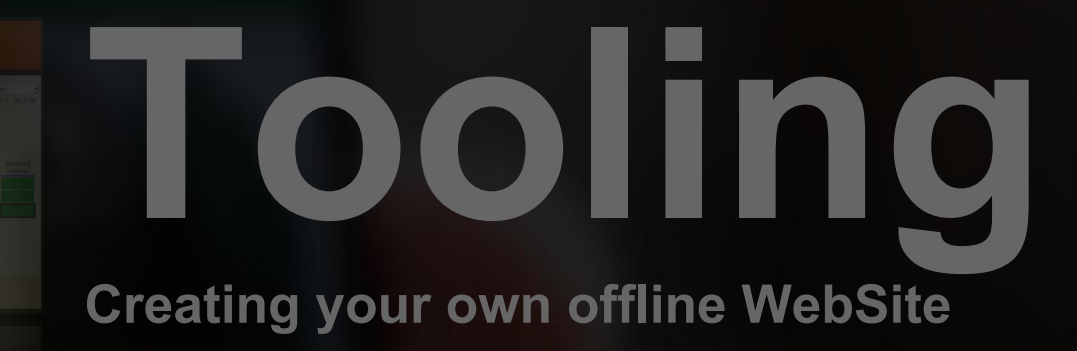

**Service Workers** 

#### pwa.auginte.com

Received 5/24/2018, 8:42:42 PM

tatus <sup>1</sup>#312 activated and is running sto

ients https://pwa.auginte.com/ focus

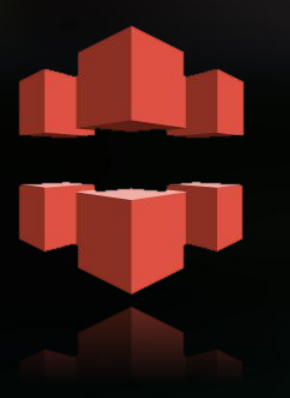

## Principles **Taking advantage of restrictions**

Service Workers - technology behind offline Web

Context

**coling Creating your own offline WebSite** 

# **To keep offline User experience as good as**  Size **Online...** 6<sub>ms</sub> (from Service... 0 ms

# **Read immutable**

# **Write Later**

#### Let's explain by example...

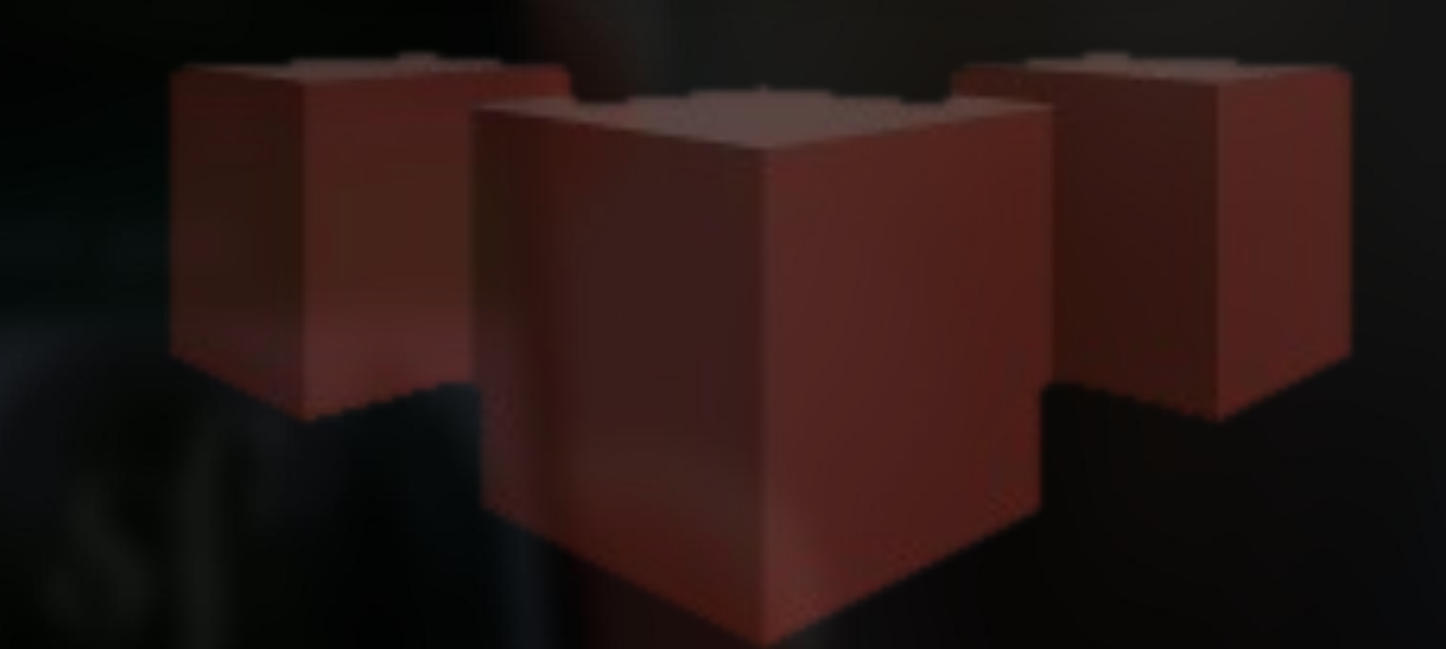

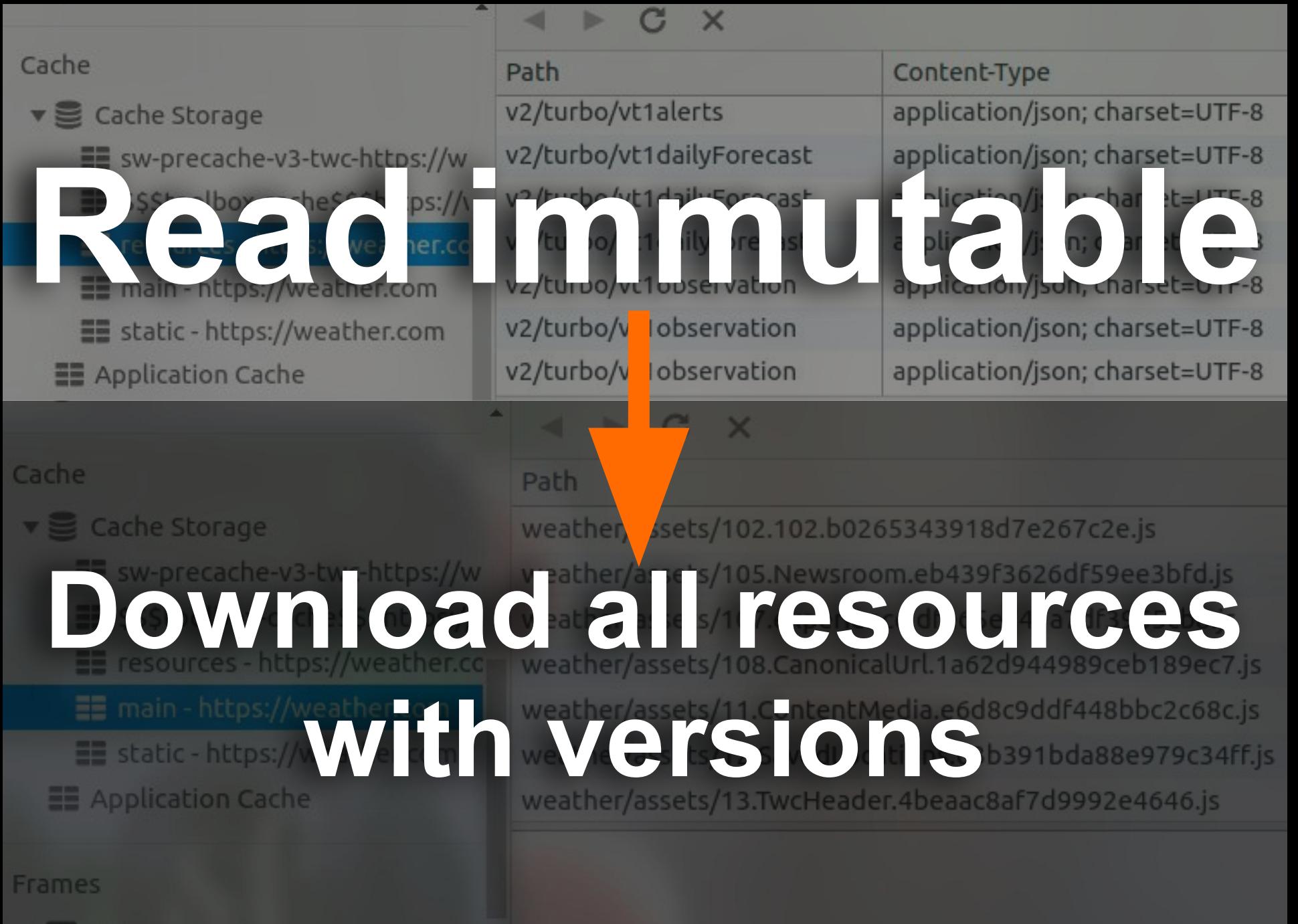

 $\blacktriangleright \blacksquare$  top

## **Store in the Browser, then upload to server**

# **Write later**

#### **Harder to start, but benefits are visible later...**

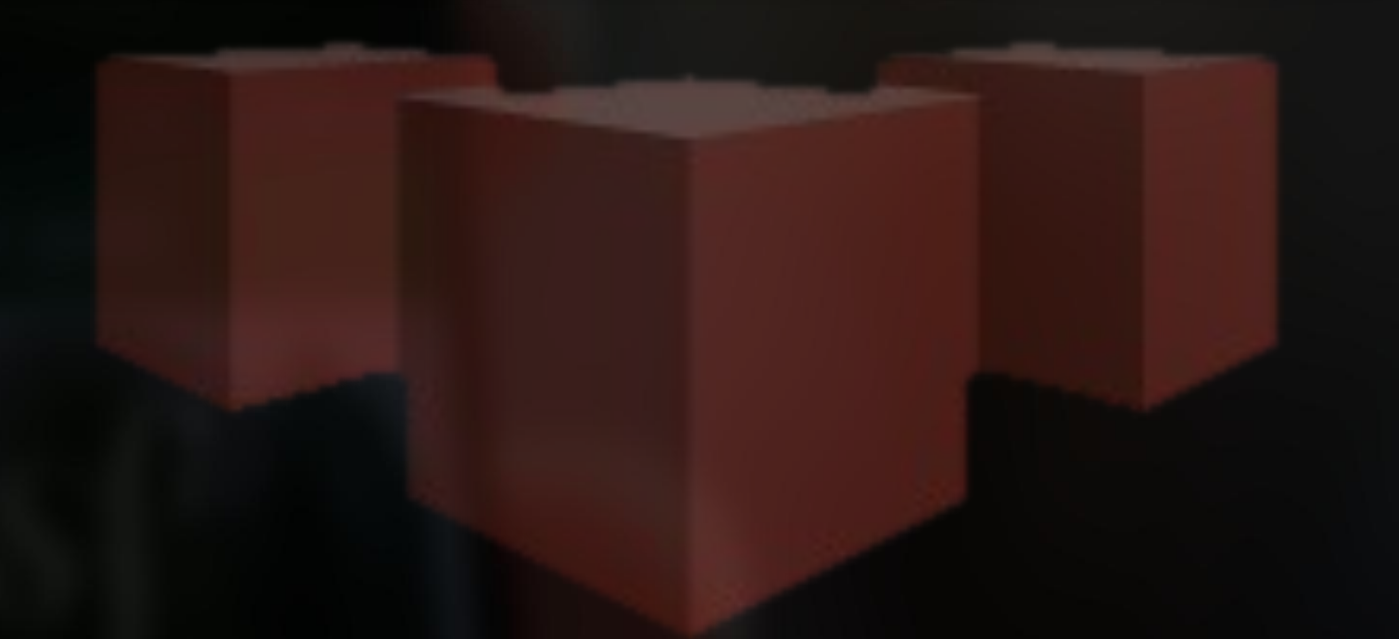

# **[Fast first byte](https://www.facebook.com/NoTrollsAllowed/photos/a.508706456006911.1073741836.104373726440188/509091035968453/?type=3&theater)**

### **CDN + progressive enhancement**

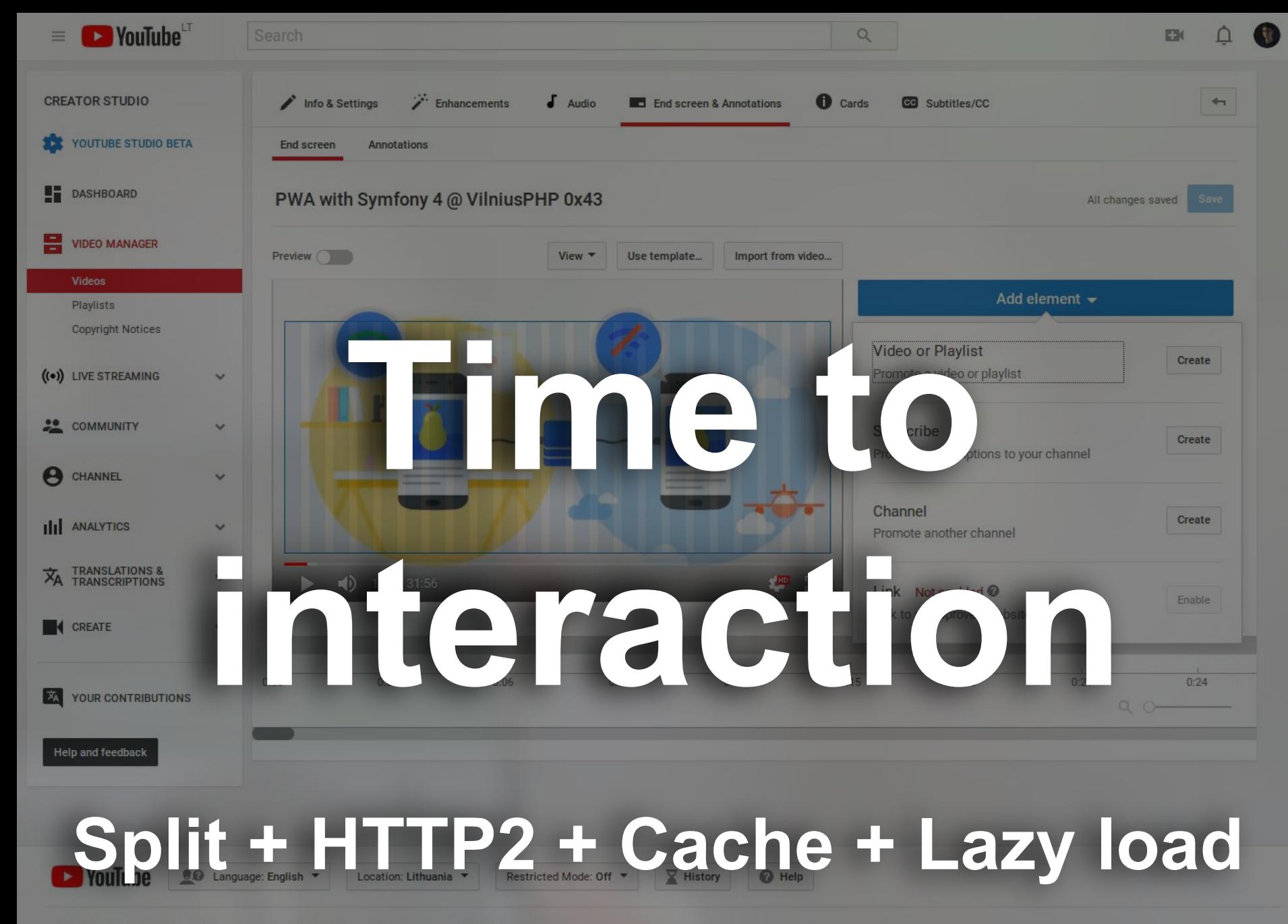

About Press Copyright Creators Advertise Developers +YouTube Terms Privacy Policy & Safety Send feedback Test new features

#### 2018 reform of EU data protection rules

Stronger rules on data protection mean people have more control over their personal data and businesses benefit from a level playing field.

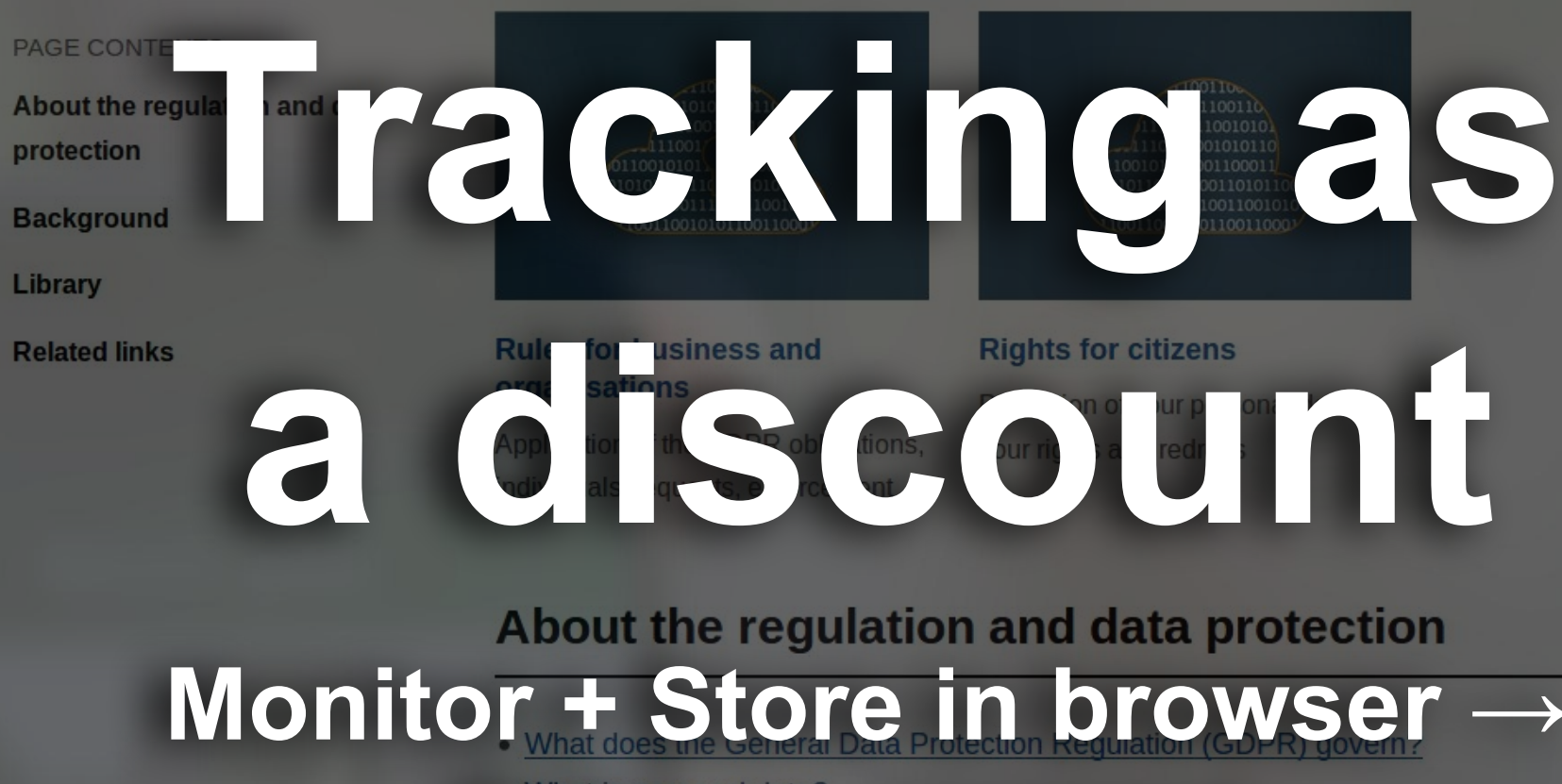

**ync on consent** 

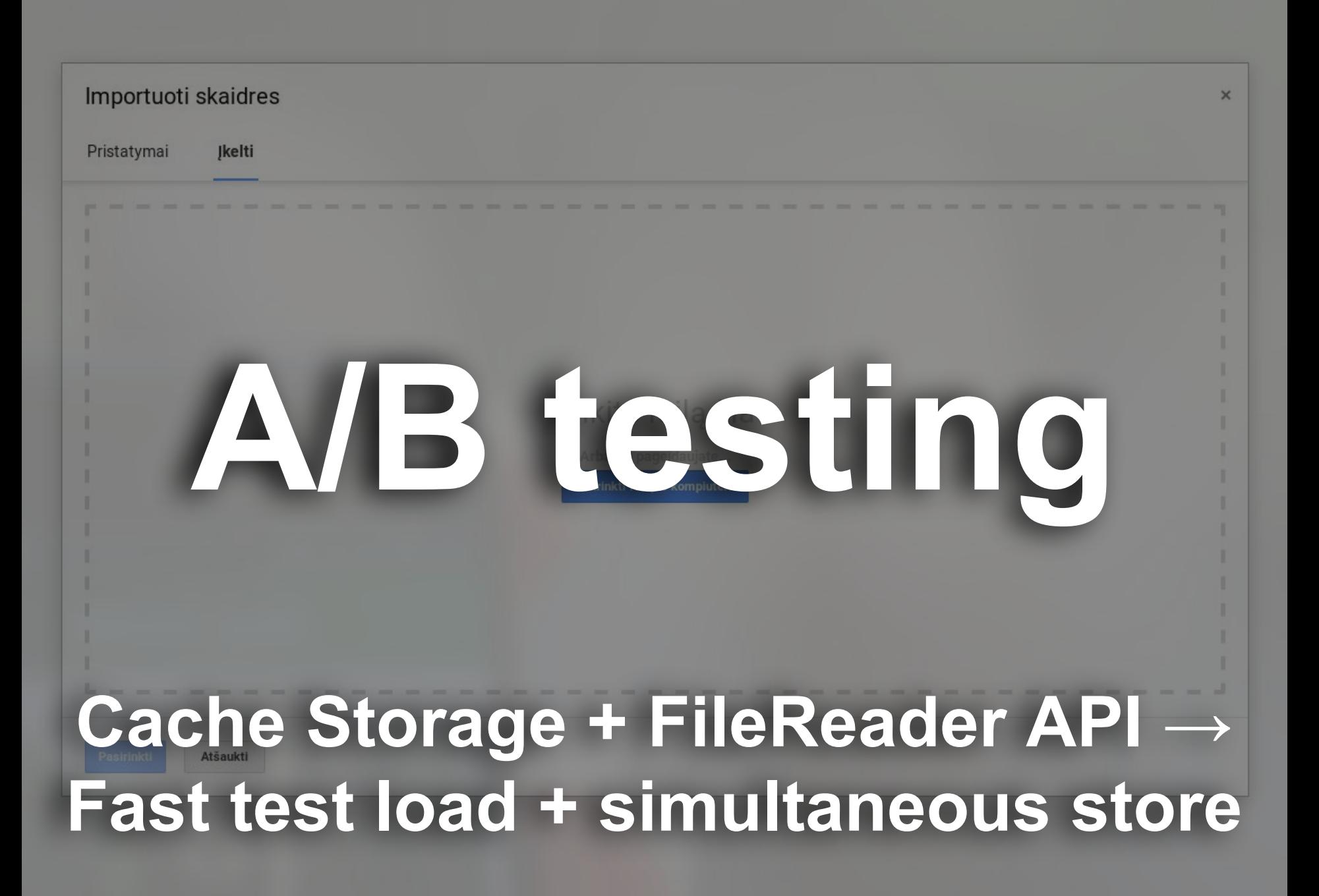

**Context Designed to be online, but used offline?**

**Tooling**

**Creating your own offline WebSite**

## **Principles Taking advantage of restrictions**

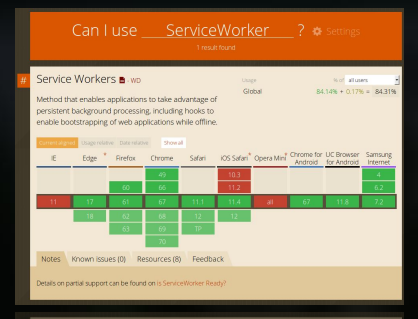

**Context Designed to be online, but used offline?**

## **Principles Taking advantage of restrictions**

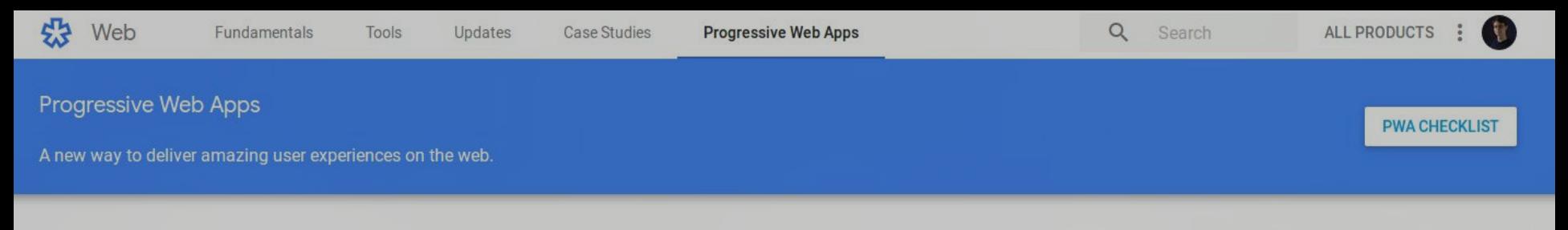

Progressive Web Apps are user experiences that have the reach of the web, and are:

- Reliable Load instantly and never show the downasaur, even in uncertain network conditions.
- Fast Respond quickly to user interactions with silky smooth animations and no janky scrolling.
- Engaging Feel like a natural app on the device, with an immersive user experience.

This new level of quality allows Progressive Web Apps to earn a place on the user's home screen.

# ServiceW&kers

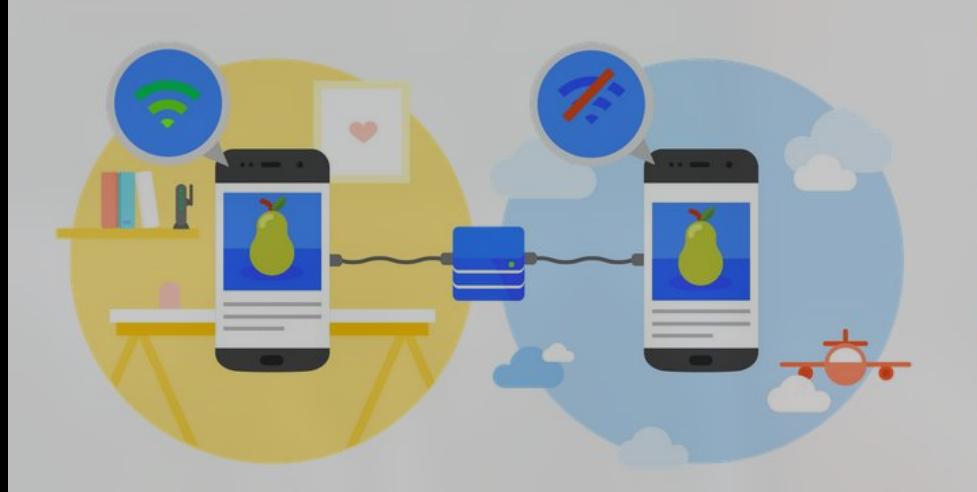

#### Reliable

When launched from the user's home screen, service workers enable a Progressive Web App to load instantly, regardless of the network state.

A service worker, written in JavaScript, is like a client-side proxy and puts you in control of the cache and how to respond to resource requests. By pre-caching key resources you can eliminate the dependence on the network, ensuring an instant and reliable experience for your users.

#### **LEARN MORE**

# serviceWorker.unregister **Button to clearce the Button to clear Location**, reload();

### **CommandQuerySeparation**

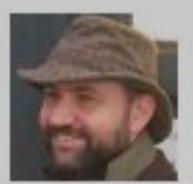

Martin Fowler 5 December 2005

The term 'command query separation' was coined by Bertrand Meyer in his book "Object Oriented Software Construction" - a book that is one of the most influential OO books during the early days of OO. (The second of the second of the second of the second of the second of the second of the second of the second of the second of the second of th

# The fund pental idea is that we should divide an experience the state of the state of the state of the state of the state of the state of the state of the state of the state of the state of the state of the state of the st

- state of the system (are free of side effects).
- **Commands:** Change the state of a system but do not return a value.

Because the term 'command' is widely used in other contexts I prefer to refer to them as 'modifiers', you also see the term 'mutators'.

#### Can luse ServiceWorker ? Settings

1 result found

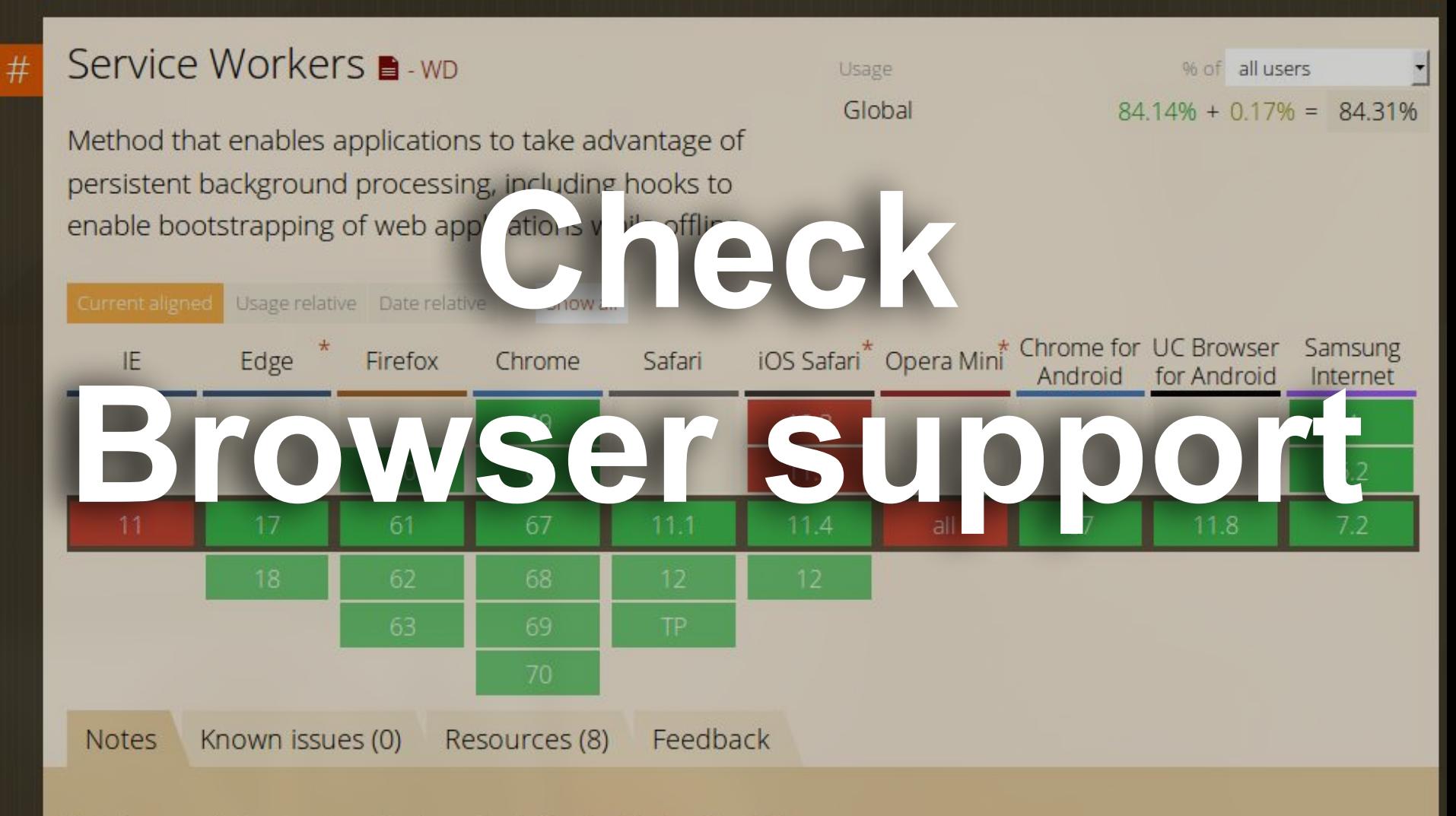

Details on partial support can be found on is ServiceWorker Ready?

**Context Designed to be online, but used offline?**

**Tooling**

**Creating your own offline WebSite**

## **Principles Taking advantage of restrictions**

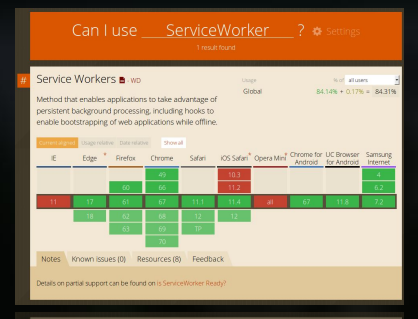

**WEB:** 

# **Born online, [Flourish offline](http://info.cern.ch/)**

Thank you. Questions?

Offline-first WEB

Aurelijus States Band nellis

## **Further reading**

<https://developers.google.com/web/fundamentals/instant-and-offline/web-storage/offline-for-pwa> <https://www.npmjs.com/package/sw-precache-webpack-plugin> <https://stackoverflow.com/questions/8645369/how-do-i-get-the-file-content-from-a-form> [https://youtu.be/\\_bzqF05xsC4](https://youtu.be/_bzqF05xsC4) o <https://aws.amazon.com/appsync/> <https://medium.com/webpack/predictable-long-term-caching-with-webpack-d3eee1d3fa31> [https://ec.europa.eu/commission/sites/beta-political/files/data-protection-factsheet-changes\\_en.pdf](https://ec.europa.eu/commission/sites/beta-political/files/data-protection-factsheet-changes_en.pdf)  <https://jakearchibald.com/2016/streams-ftw/>